SMART Notebook programmā pēc pierakstīšanās kļūst aktīva tiešsaistes funkcionalitāte un tad programmatūru nosacīti var saukt par SMART Learning Suite

## **SMART Learning Suite sastāvā ir iekļauti:**

- SMART Notebook
- SMART Produktu Draiveri
- SMART Ink
- SMART Learning Suite Online
- Novērtējumi\*
- Uz spēlēm balstītas aktivitātes\*
- Sadarbības darba vietas\*
- Piekļuve no mājām\*
- *\* - šo iespēju pilnvērtīgai lietošanai jābūt pierakstījušamies*

Pēc izmēģinājuma vai abonēšanas perioda beigām būs pieejams SMART Notebook basic, tāpat ir jābūt pierakstījušamies

## **SMART Notebook basic versijas sastāvā ir iekļauti:**

- SMART Notebook
- SMART Produktu Draiveri
- SMART Ink
- Piekļuve no mājām
- SMART Learning Suite 45 dienu izmēģinājumu versija

Bezmaksas SMART Learning Suite izmēģinājuma versija ietver piekļuvi SMART Learning Suite Online tieši no SMART Notebook vides uz 45 dienām. Pēc 45 dienām piekļuve SMART Learning Suite Online joprojām ir iespējama izmantojot interneta pārlūkprogrammu.

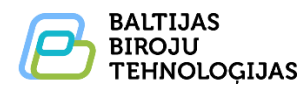

Г

## **Ierobežojumi bezmaksas programmatūrai** (pēc 45 izmēģinājumu dienu beigām vai abonēšanas beigām)

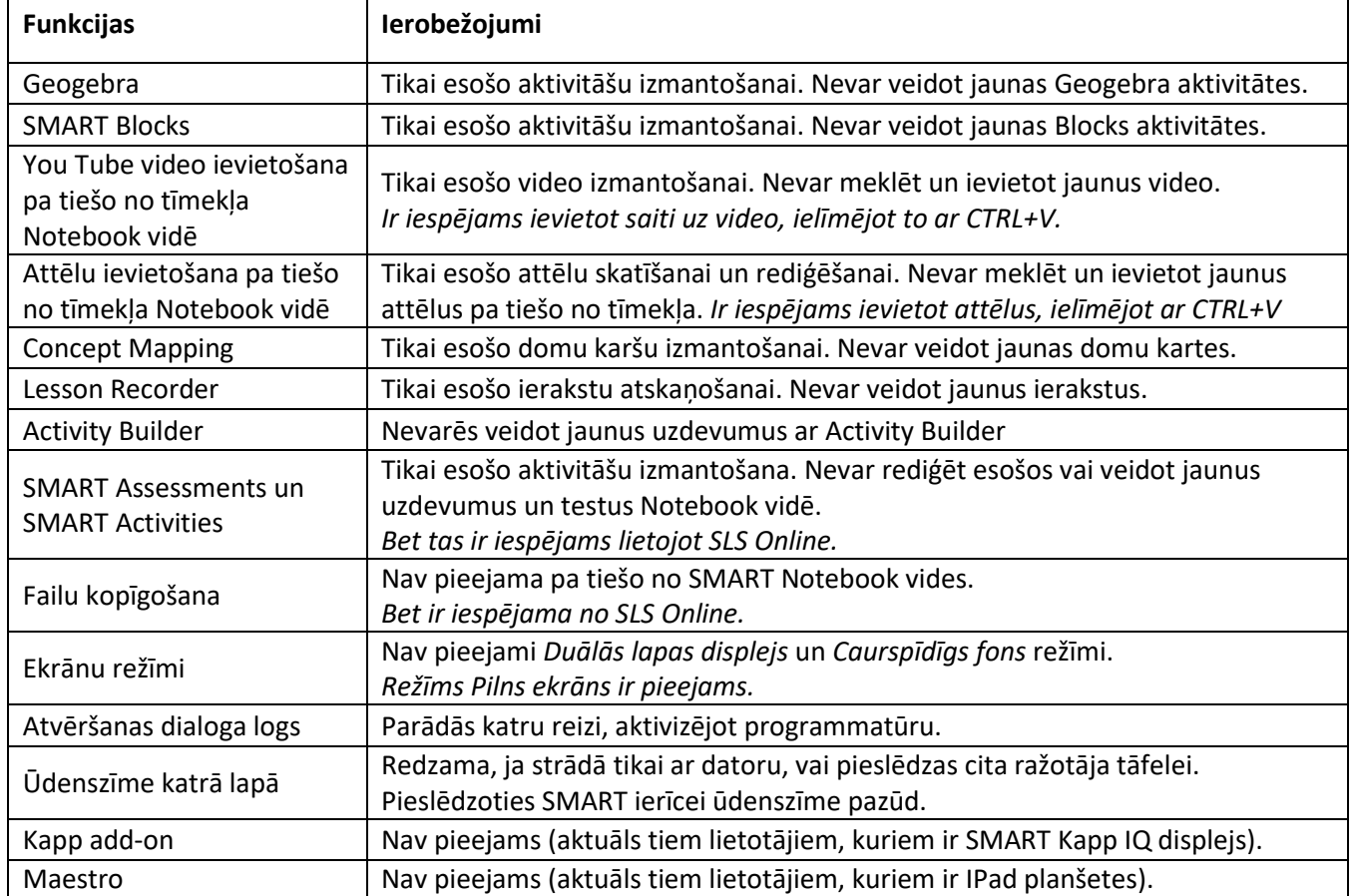

## **Turpmāk SMART Notebook darbību var raksturot šādā veidā:**

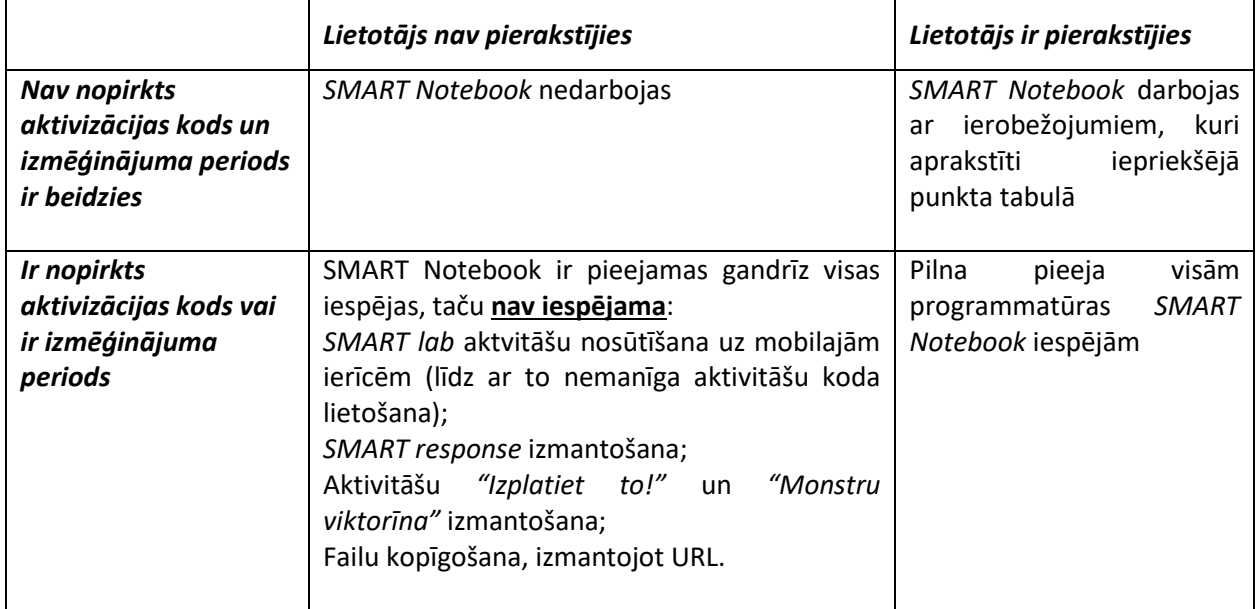